**Elcomsoft EXplorer For WhatsApp Crack Download [Mac/Win] (Final 2022)**

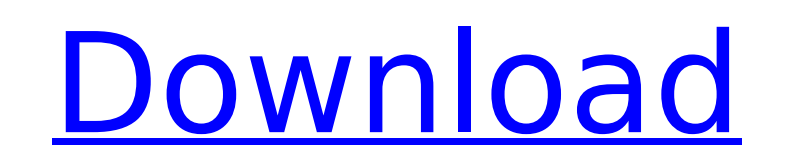

### **Elcomsoft EXplorer For WhatsApp Download [Mac/Win]**

================== The most powerful WhatsApp 2.12 decrypter with built-in support for all WhatsApp versions and devices, more features than the others and no limits. WhatsApp log data can be decrypted in any format for fu eXplorer for WhatsApp is the only app in its class that provides all these features. The app will remove the verification codes from the messages for free. WHY ELCOMSOFT? ======== The team of the WhatsApp 2.12 decrypter ha decryp... Welcome to my blog. My name is Safa and I have been with Apple for more than 10 years. In the past, I have been a software engineer for OS X, a support engineer for OS X, a support engineer for iOS and iCloud and responsible for hardware support for our devices and software for the iCloud. In my spare time, I develop applications on the side. I have been working on apps related to OS X, iOS and iCloud for a while. I hope that you e \$\$A = \begin{pmatrix} x\_1 & y\_1 \\ y\_1 & x\_2 \\ \end{pmatrix} \$\$ with coefficients \$x\_i, y\_i \in \mathbb{R}, i=1, 2.\$ What do the \$(x\_1, x\_2)\$-Theta functions of the 1st kind, i.e. the functions \$\Theta\_{A}(x\_1, x\_2)\$, whe the summation is over all \$k\_1, k\_2 \in \mathbb{Z}\$, and the entries of the matrix \$A\$ are assumed to be non-zero. I've

### **Elcomsoft EXplorer For WhatsApp Crack + Serial Number Full Torrent PC/Windows**

The company's Productivity Suite now includes WhatsApp's data recovery software. WhatsApp has its own messaging app, "WhatsApp Messenger", and it looks an awful lot like the rival application. The new encryption feature, c not entirely similar -- for one thing, WhatsApp uses a mixture of secret keys to store its data, while Signal uses a single shared key that's connected to a remote storage center. Moreover, WhatsApp encrypts its data with difference between the two is the way they handle the decryption process. Signal encrypts your messages before sending them and encrypts them again once they arrive at your device. WhatsApp, on the other hand, has a physic a message, it's decrypted using that key; the key is stored in your device. So, each device has its own key to your messages stored on the cloud. It's an interesting concept, and it affords you a lot more privacy than the messages, you may send an encrypted message, but the cleartext is sent as plaintext to the end destination -- to the WhatsApp server." Here's how WhatsApp's decryption works. If you send a message to a friend on WhatsApp, message from you to your friend is encrypted with a random 256 bit AES key. The resulting data is then encrypted again with the device's key, which is derived from its own random 256 bit AES key. The resulting ciphertext i server will decrypt the ciphertext. The decrypted message is then stored in your inbox as a regular message. If the recipient calls WhatsApp and you hadn't started a conversation, the ciphertext is displayed as a yellow do one with access. WhatsApp will "keep a copy of the key on the user's account with them on a secure remote server at " In b7e8fdf5c8

## **Elcomsoft EXplorer For WhatsApp (Updated 2022)**

It is possible to extract messages from a conversation, email content, photos, videos, audio files and even voice messages from WhatsApp. Now you can view these details on your computer in your encrypted text file, even wh messages, photos, videos, audio files, voice messages. Keywords: WhatsApp, iMessages, SMS, MMS, GKL, MMS, GKL, MMS, chat, WhatsApp backup, WhatsApp log, download, backup, iCloud, email, iCloud, email, iCloud, WhatsApp back Security, Updated 03/29/2014 Device Requirements Andorid Instalation Method DAK Description If you want to install this app, you just need to click on the download button and then run the installer file on your Android pho installation. On the main screen of the app you will be asked to enter your Google account credentials. If you don't have a Google account yet, you will also be asked to create one, which is now mandatory to be able to use schedule notifications. The app will then ask you for your permission to access your contact's calendar. WhatsApp, the most popular instant messaging app in the world, has already seen more than 1 billion downloads until n close to them, no matter where they are, because there are always smart phones to make the communication easier. However, because WhatsApp's installation file is big, or could be even too big for some phones, it is very co everything before the disaster, it is still not easy to recover them. This is why they want to save WhatsApp backups, that are sorted and organized on Google Drive, so that they can easily access them and use them on anoth

What is Elcomsoft eXplorer for WhatsApp? Elcomsoft eXplorer for WhatsApp is a powerful and easy-to-use Windows application for extracting and decrypting WhatsApp Messenger) archive files from iCloud backups. It allows you macOS, Linux or Windows system to decrypt it and explore its content. What does Elcomsoft eXplorer for WhatsApp do? Elcomsoft eXplorer for WhatsApp is a powerful and easy-to-use Windows application for extracting and decry backups. It allows you to transfer WhatsApp archive files from iPhone or iPad on a macOS, Linux or Windows system to decrypt it and explore its content. What's New in Elcomsoft eXplorer for WhatsApp? Version 1.1.23: · Adde more] Elcomsoft eXplorer 10.5 Crack + Product Key Full Version Download [Torrent] Elcomsoft eXplorer 10.5 Crack is an iPhone, iPad, iPod touch software for iOS 9.3, iOS 9.4 and iOS 10, Android phone and tablet device users Windows system to decrypt it and explore its content. You can even transfer the WhatsApp archive file directly to ElcomSoft eXplorer for WhatsApp and let it work on it for you. This is a powerful and easy-to-use Windows ap archive files from iCloud backups. It allows you to transfer WhatsApp archive files from iPhone or iPhone or iPad on a macOS, Linux or Windows system to decrypt it and explore its content. Features of Elcomsoft eXplorer f ☑Extract and view WhatsApp attachments ☑Transfer encrypted WhatsApp archives from iPhone or iPad ☑Transfer encrypted WhatsApp logs from iPhone or iPad ☑Convert WhatsApp's logs to mobile format for easy viewing ☑Con

#### **What's New in the?**

# **System Requirements For Elcomsoft EXplorer For WhatsApp:**

4GB of RAM OS: Windows 7/8/10 Processor: Intel Core 2 Duo E6300 2.2GHz Graphics: ATI Radeon HD4850, Nvidia GTX 460 Hard Drive: 1GB of available space Internet Connection The application is used for simple detection of mobi available for free and can be downloaded from this link:

[https://jariosos.com/upload/files/2022/07/m9zsnquqZdKN1QbEhXGE\\_04\\_af4a2431aa20e262df178f3a235f5889\\_file.pdf](https://jariosos.com/upload/files/2022/07/m9zsnquqZdKN1QbEhXGE_04_af4a2431aa20e262df178f3a235f5889_file.pdf) [https://stayconnectedcommunications.com/wp-content/uploads/2022/07/ApexSQL\\_Trigger\\_Viewer\\_\\_Crack\\_\\_PCWindows.pdf](https://stayconnectedcommunications.com/wp-content/uploads/2022/07/ApexSQL_Trigger_Viewer__Crack__PCWindows.pdf) <https://kcachurch.org/2022/07/04/remote-desktop-connection-manager-crack-with-license-code-free-download/> [https://arteshantalnails.com/wp-content/uploads/2022/07/Marconi\\_Crack\\_\\_.pdf](https://arteshantalnails.com/wp-content/uploads/2022/07/Marconi_Crack__.pdf) <https://empoweresports.com/angelina-jolie-crack-torrent-activation-code-free-download-for-windows-2022-latest/> <https://www.nzangoartistresidency.com/nimbus-note-for-chrome-free-march-2022/> <https://deradiobingo.nl/wp-content/uploads/2022/07/chaamon.pdf> <https://mariana-flores-de-camino.com/mariana-flores-de-camino/garage-drummer-crack-torrent-activation-code-win-mac-2/> [https://rebatecircle.com/wp-content/uploads/2022/07/AMD\\_NBench\\_Crack\\_Patch\\_With\\_Serial\\_Key\\_2022.pdf](https://rebatecircle.com/wp-content/uploads/2022/07/AMD_NBench_Crack_Patch_With_Serial_Key_2022.pdf) [https://www.plainvillect.com/sites/g/files/vyhlif4866/f/uploads/recycling\\_guide\\_-\\_2014-11-24-2014.pdf](https://www.plainvillect.com/sites/g/files/vyhlif4866/f/uploads/recycling_guide_-_2014-11-24-2014.pdf) [http://www.antiquavox.it/wp-content/uploads/2022/07/Shoviv\\_EML\\_Converter.pdf](http://www.antiquavox.it/wp-content/uploads/2022/07/Shoviv_EML_Converter.pdf) <http://autorenkollektiv.org/2022/07/04/what-to-wear-crack-free/> <https://cambodiaonlinemarket.com/starleaf-crack-full-product-key-mac-win/> <https://aceon.world/downtube-with-license-code-free-download/> <https://www.sozpaed.work/wp-content/uploads/2022/07/belajary.pdf> <https://mandarinrecruitment.com/system/files/webform/optipng.pdf> [https://everyonezone.com/upload/files/2022/07/9ia7wrfuR74AwmlmPIMd\\_04\\_39e81b97646ee2916b9186e28bd86cff\\_file.pdf](https://everyonezone.com/upload/files/2022/07/9ia7wrfuR74AwmlmPIMd_04_39e81b97646ee2916b9186e28bd86cff_file.pdf) <https://www.gnvlearning.id/snapgene-viewer-1-4-0-registration-code-mac-win-2022/> <https://patroll.cl/wp-content/uploads/2022/07/Capsule.pdf> <http://barrillos.org/2022/07/04/oneclick-cd-dvd-burner-crack-pc-windows-2022-latest/>